# CN IMPLEMENTATION GUIDE FOR AUTOMATE

Automated Release, Switch & Re-sequence

This document explains the procedures to provide data directly from a computer to CN's systems for the purpose of releasing, or switching and resequencing railcars.

April 2018

# Table of Contents

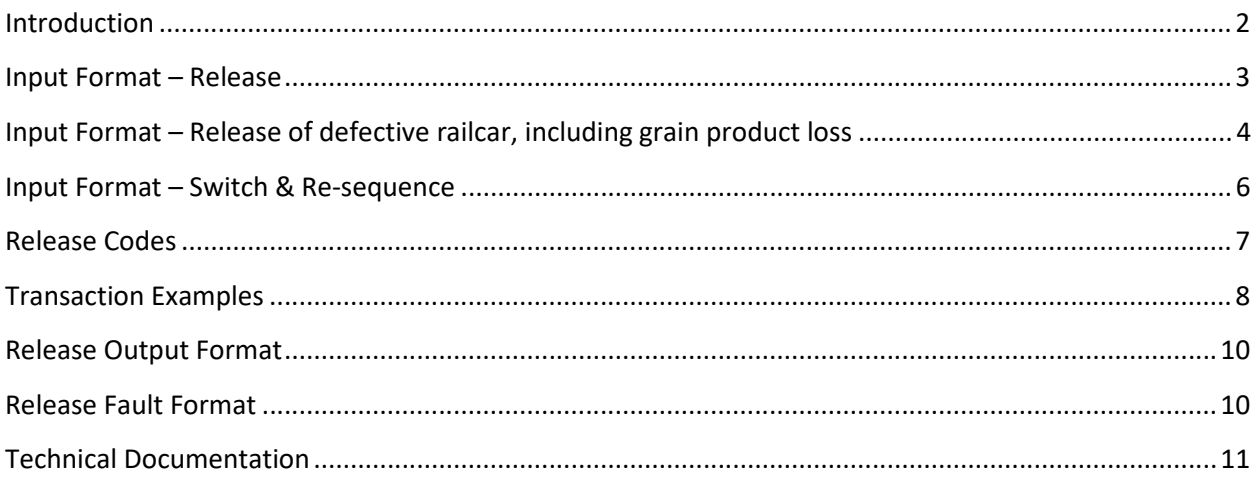

# <span id="page-2-0"></span>Introduction

#### **I. Purpose**

This document describes the exchange of information between your system and CN's system for the purpose of releasing, switching and re-sequencing cars.

# **II. Traffic Applicable**

This capability relates to railcar shipments only. Transactions for Intermodal containers is not supported.

# **III. Capabilities**

This system will allow you to report to CN:

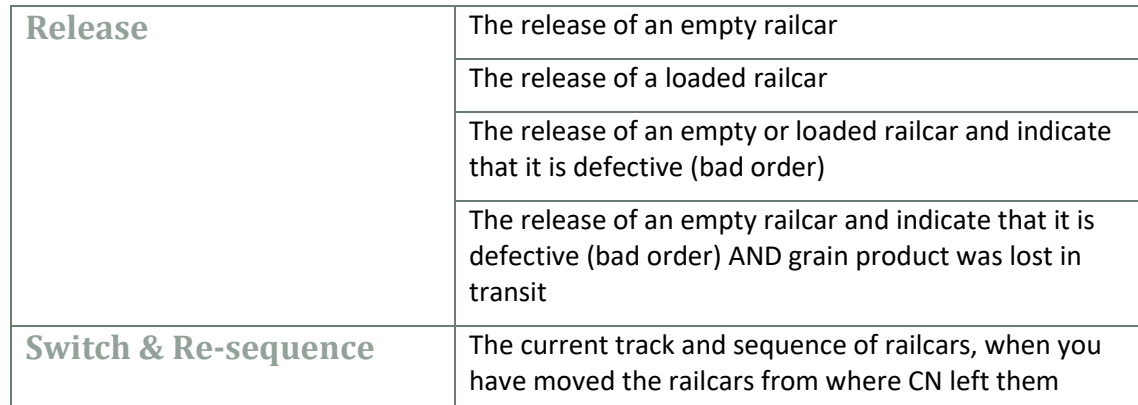

# **IV. Not Supported**

The following items are not supported in this system:

- Release of a car rejected for loading. For that capability you must use the Release Railcars tool on the CN eBusiness website.
- Providing Shipping Instructions in order to release loaded railcars. The eBusiness tool, Shipping Instructions, or EDI404 must be used to provide shipment details.

# **V. Timing**

To be effective this exchange must take place immediately after the shipment has been determined as loaded or emptied within your system.

# **VI. Process**

This system has three basic exchanges defined:

- Input, which contains all the data being provided to CN
- Output, which contains confirmation of all input, including any application edits that have failed
- Transmission Fault, to communicate any syntactical or data transport failures

# <span id="page-3-0"></span>Input Format – Release

# **I. Introduction**

This section describes the main data and format of the input message for releasing railcars that are in normal condition.

#### **II. Purpose**

The purpose of this exchange is to report to CN the release of railcars as loaded or empty. The release notifies CN that railcars are ready for pick up. If railcars are no longer on the same track or in the same position on the track where CN placed them, this transaction can be used to release the railcars and as well as to indicate their new track (Switch) and/or new position (Re-sequence) on the track.

### **III. Required Data**

The following data is mandatory for the release transaction to be processed:

- Equipment Initials
- Equipment Number
- Loaded or Empty

### **IV. Optional Data**

The following data may be provided. If it is not provided, the default will apply.

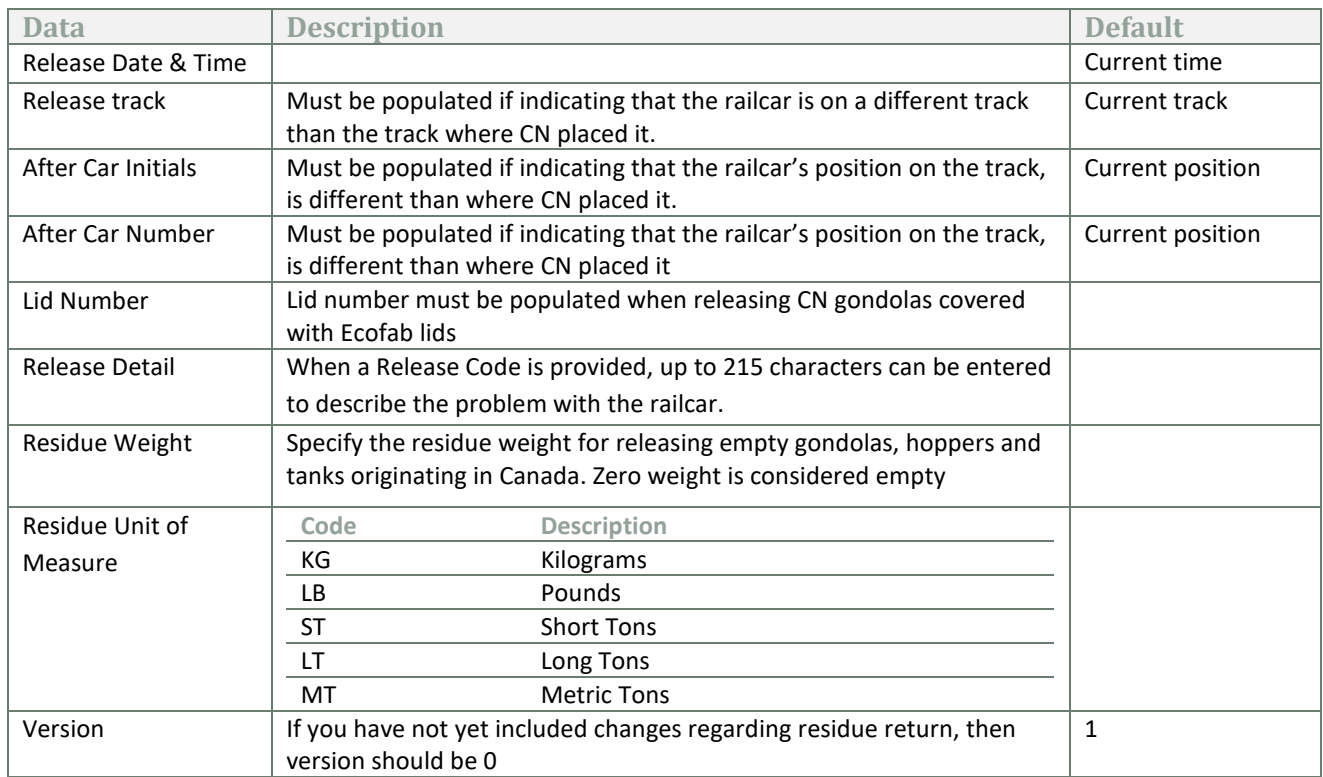

# <span id="page-4-0"></span>Input Format – Release of defective railcar, including grain product loss

# **I. Introduction**

This section describes the main data and format of the input message for releasing railcars that are defective (bad order).

### **II. Purpose**

The purpose of this exchange is to report to CN the release of railcars that are defective. This notifies CN that railcars are ready for pick up and that the railcars are in need of repair. If railcars are no longer on the same track or in the same position on the track where CN placed them, this transaction can be used to release the railcars as well as to indicate their new track (Switch) and/or new position (Resequence) on the track.

# **III. Required Data**

The following data is mandatory for the release of defective railcars to be processed:

- Equipment Initials
- Equipment Number
- Loaded or Empty
- Release Code (see section "Release Codes" for the applicable code)

#### **IV. Optional Data**

The following data may be provided. If it is not provided, the default will apply.

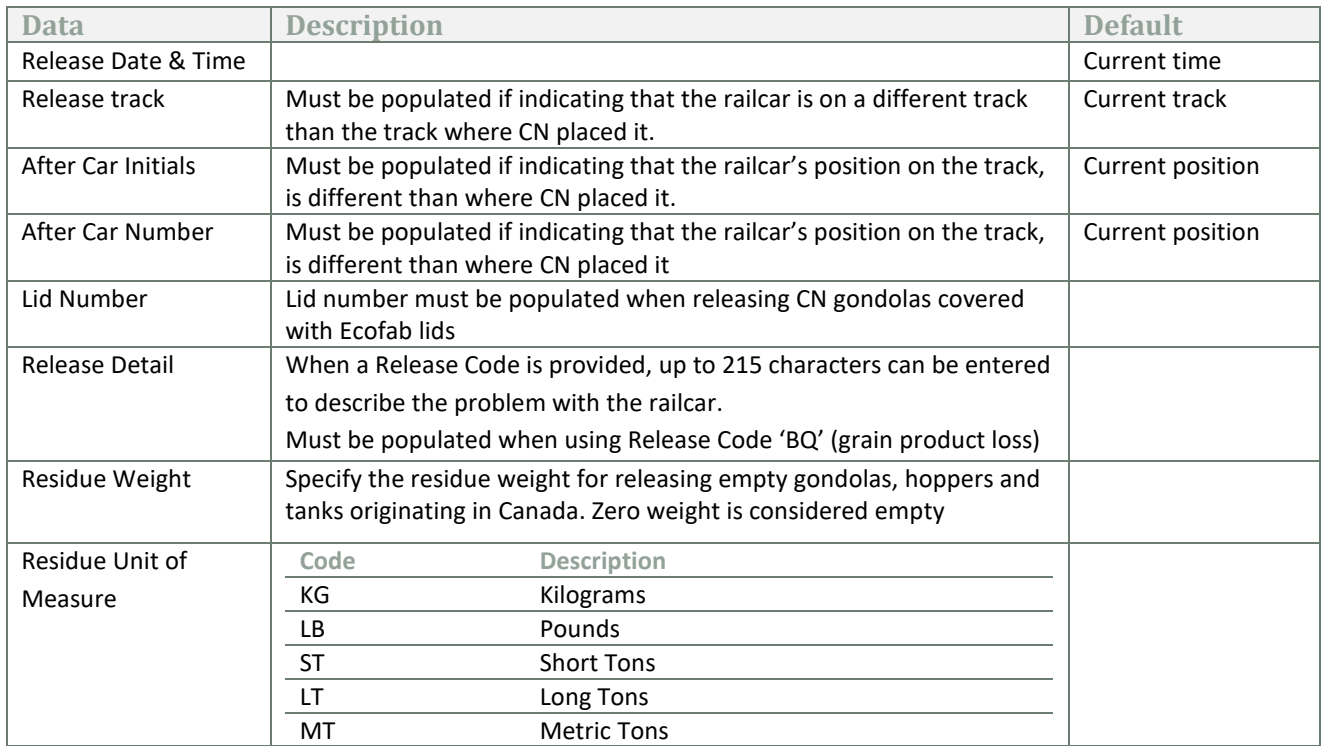

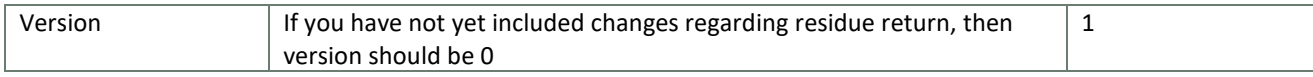

# <span id="page-6-0"></span>Input Format – Switch & Re-sequence

### **I. Introduction**

This section describes the main data and format of the input message for reporting to CN the track and position of railcars.

#### **II. Purpose**

The purpose of this exchange is to report to CN the current track and sequence of railcars, when you have moved the railcars from where CN left them. Note: This transaction will only report the new location of the railcars, it will not perform a release.

#### **III. Required Data**

The following data is mandatory for the switch and re-sequence to be processed:

- Equipment Initials
- Equipment Number
- Release Track
- After Car Initials (blank indicates the car is positioned in the front of the track)
- After Car Number (blank indicates that car is positioned in the front of the track)
- Load or Empty
- Release Code (SW)

#### **IV. Optional Data**

The following data may be provided. If it is not provided, the default will apply.

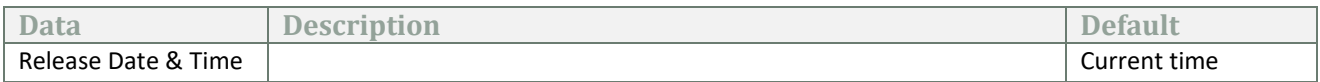

# <span id="page-7-0"></span>Release Codes

# **I. Release Empty Defective**

One of the following codes should be provided when releasing an empty car that is defective (bad order):

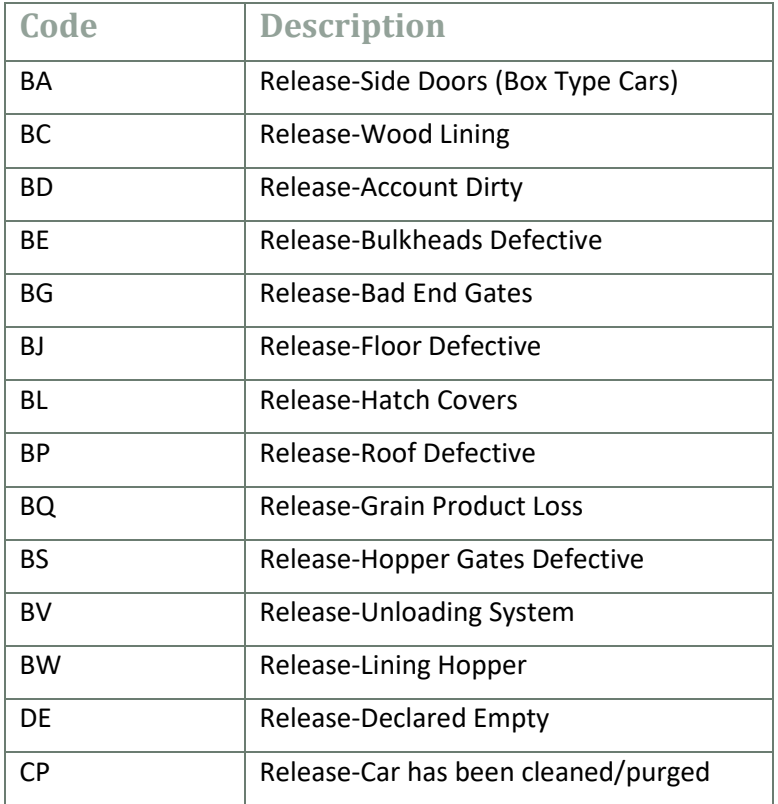

#### **II. Release Load Defective**

One of the following codes should be provided when releasing a loaded car that is defective (bad order):

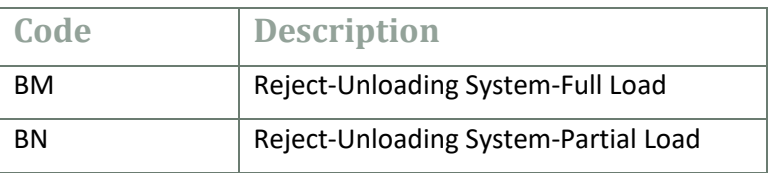

#### **III. Switch & Re-sequence**

This code should be provided when reporting the switching and re-sequencing of railcars. If no After Car Initials and After Car Number is specified, then the car will be moved to the head of the track.

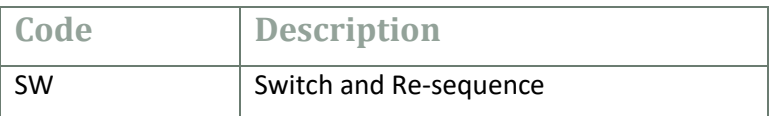

# <span id="page-8-0"></span>Transaction Examples

# **I. Release Empty Defective Railcar (Bad Order)**

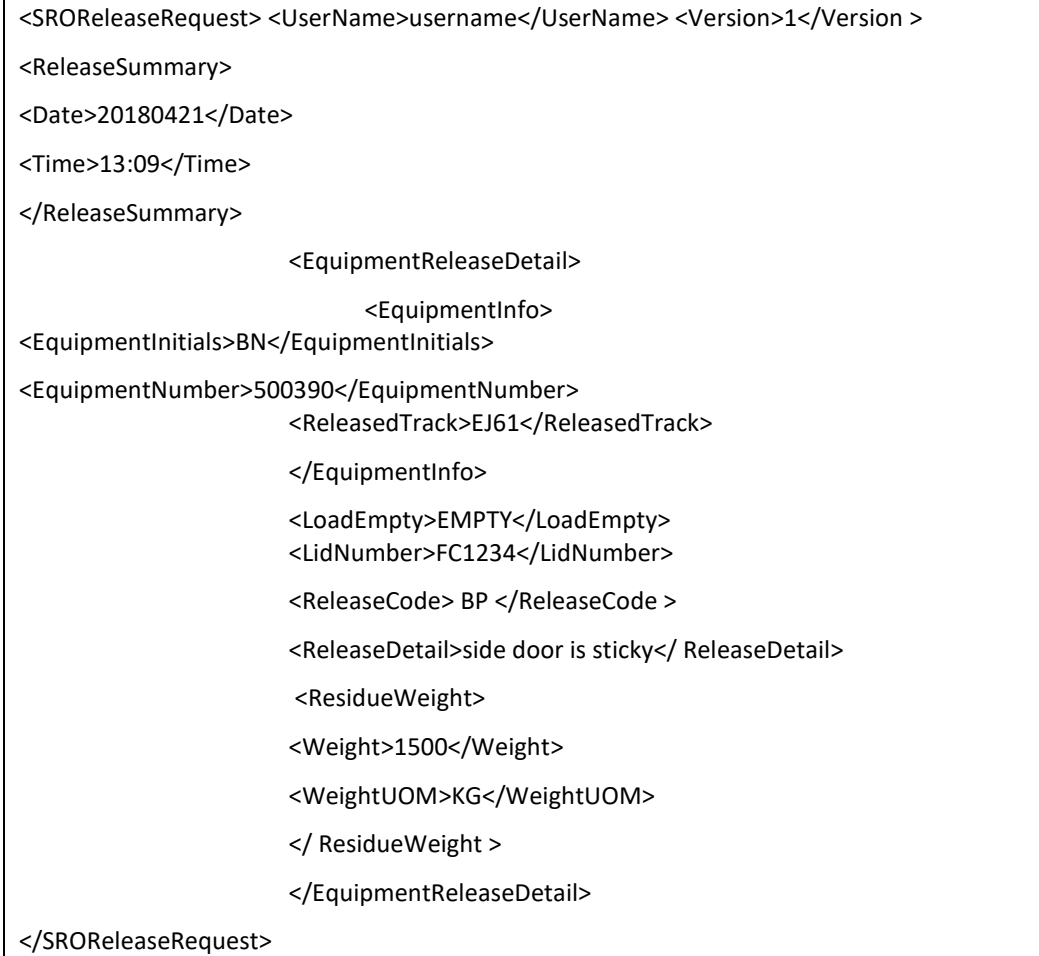

### **II. Switch & Re-Sequence**

<SROReleaseRequest> <UserName>username</UserName> <Version>1</Version > <ReleaseSummary> <Date>20180421</Date> <Time>13:09</Time> </ReleaseSummary> <EquipmentReleaseDetail> <EquipmentInfo> <EquipmentInitials>BN</EquipmentInitials> <EquipmentNumber>500390</EquipmentNumber> <ReleasedTrack>EJ61</ReleasedTrack> <AfterCarInitials> UTLX </ AfterCarInitials> <AfterCarNumber> 156151 </ AfterCarNumber> </EquipmentInfo> <LoadEmpty>EMPTY</LoadEmpty> <ReleaseCode> SW </ReleaseCode > </EquipmentReleaseDetail> </SROReleaseRequest>

# <span id="page-10-0"></span>Release Output Format

### **I. Introduction**

This section describes the response to a request.

#### **II. Purpose**

The purpose of this exchange is to provide positive response on all equipment requested for processing. It provides either an acceptance or rejection message for each railcar. Where there is a rejection an error code is returned.

### **III. Data Provided**

The output consists of two components:

- Header, which confirms the date and time, track, and number of cars processed.
- Details, which provides the equipment ID processed and its status

# <span id="page-10-1"></span>Release Fault Format

#### **I. Introduction**

This section describes the data exchange fault notification process. This message relates only to the syntax of the message and not the content validity.

#### **II. Purpose**

Provides notification if there is a problem with the exchange of the data across the Internet.

#### **III. Data Provided**

This exchange provides:

- Error code
- Error description

#### **IV. When Sent**

This exchange is only sent if there is an error encountered.

# <span id="page-11-0"></span>Technical Documentation

#### **XML & WSL Documentation**

[https://www.cn.ca/-/media/Files/Customer%20Centre/Customer-Centre-Documents/automated](https://www.cn.ca/-/media/Files/Customer Centre/Customer-Centre-Documents/automated-railcar-release-WSDL-and-XML-documentation-en.pdf)[railcar-release-WSDL-and-XML-documentation-en.pdf](https://www.cn.ca/-/media/Files/Customer Centre/Customer-Centre-Documents/automated-railcar-release-WSDL-and-XML-documentation-en.pdf)

#### **Error Codes**

This link provides a list of the error codes, their meaning, and possible corrective action.

These codes are generated by the application that is processing the release request. Syntactical errors will be generated by the Release Fault exchange.

[https://www.cn.ca/-/media/Files/Customer%20Centre/Customer-Centre-Documents/automated](https://www.cn.ca/-/media/Files/Customer Centre/Customer-Centre-Documents/automated-railcar-release-error-codes-en.pdf)[railcar-release-error-codes-en.pdf](https://www.cn.ca/-/media/Files/Customer Centre/Customer-Centre-Documents/automated-railcar-release-error-codes-en.pdf)